Kwestionariusz ciężkiej niewydolności oddechowej

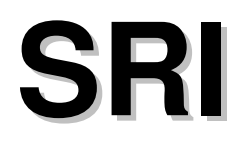

Kwestionariusz oceniający samopoczucie chorych z ciężką niewydolnością oddechową

## **Opracowanie wyników**

Aby otrzymać wartość, na podstawie której będzie można ocenić wynik testu, należy przy wprowadzaniu danych przyporządkować poszczególnym odpowiedziom odpowiednie wartości liczbowe od 1 do 5.

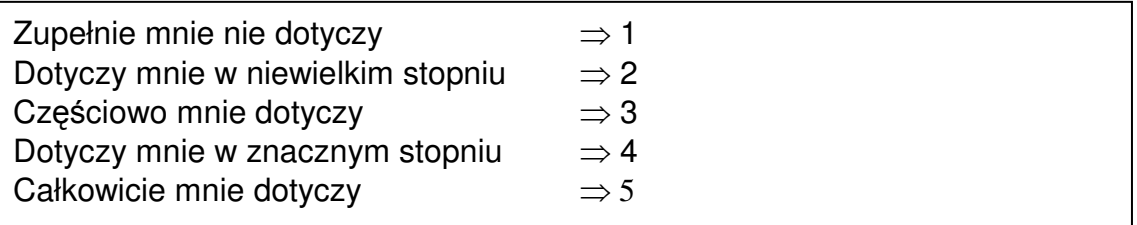

Następnie, należy ponownie zakodować pozycje, które zostały wymienione w tabeli poniżej. Po tym przekodowaniu wysoka wartość oznacza w każdym przypadku korzystniejszą sytuację.

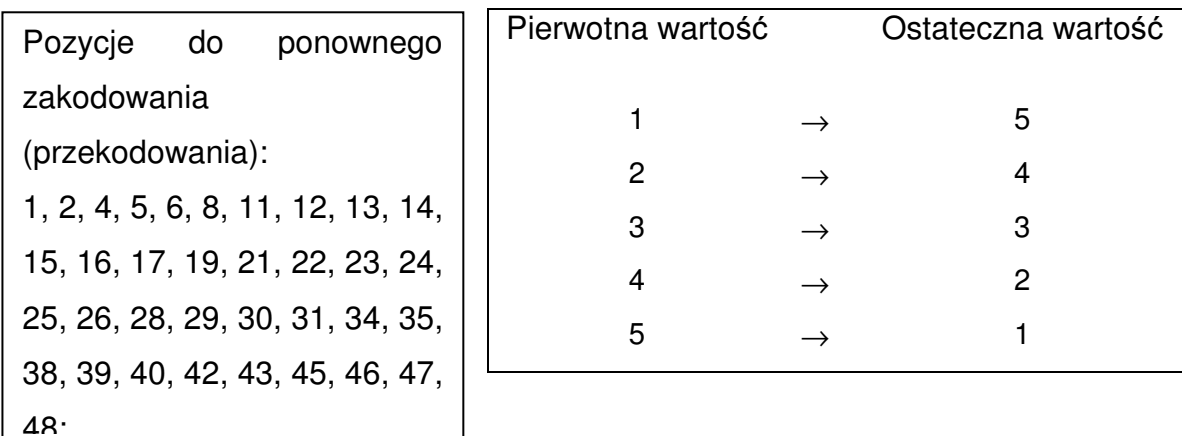

Poniżej podano wzory wg których należy obliczyć wartość dla poszczególnych skal. Wartość średnią można obliczać tylko w przypadku, gdy uzyskano co najmniej połowę odpowiedzi na pytania, których numery włączono do wzoru. Po dokonaniu obliczenia wartości wyjściowe zostaną przekształcone na wartości skali zwierające się pomiędzy 0 a 100.

## **Skala dolegliwo**ś**ci ze strony układu oddechowego (SRI – RC) Skala sprawno**ś**ci fizycznej (SRI – PF) Skala objawów towarzysz**ą**cych i snu (SRI – AS) Skala relacji społecznych (SRI – SR) Skala l**ę**ku (SRI – AX) Skala dobrostanu psychicznego (SRI – WB) Skala funkcjonowania społecznego (SRI – SF)**  Średnia [1, 16, 32, 33, 41, 45] – 1  $SRI - PF =$  x 100 4 Średnia [6, 9, 11, 14, 17, 18, 42] – 1  $SRI - AS =$  x 100 4 Średnia [7, 10, 21, 27, 43, 46] – 1  $SRI - AS =$  x 100 4 Średnia [2, 5, 12, 19, 22, 24, 25, 29] – 1  $SRI - RC =$  x 100 4 Średnia [8, 13, 26, 28, 39] – 1  $SRI - AS =$  x 100 4 Średnia [4, 20, 30, 34, 36, 38, 40, 44, 49] – 1  $SRI - WB =$  x 100 4 Średnia [3, 15, 23, 31, 35, 37, 47, 48] – 1  $SRI - SF =$  x 100 4

Całkowitą wartość testu (SRI - SS = skala sumaryczna) można obliczyć jako średnią z wartości uzyskanych w poszczególnych skalach (SRI-RC, SRI-PF, SRI-AS, SRI-SR, SRI-AX, SRI-WB, SRI-SF). W przypadku, gdy nie obliczono wartości dla choćby jednej skali - nie można obliczyć ogólnej wartości testu (SRI – SS).

W końcowej ocenie, im wyższy wynik liczbowy, tym wyższa jakość życia, natomiast niska wartość oznacza niską jakość życia.